En este documento se explica el proceso para poner faroles de cola y digitalizar un vagón de escala N. El vagón elegido es un vagón descatalogado antiguo de ibertren cerrado.

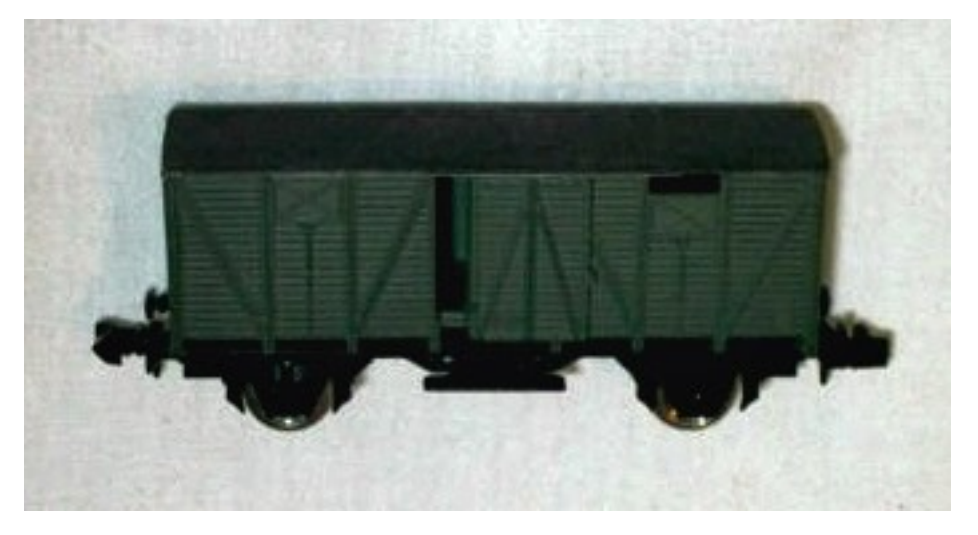

## **Pasos previos**

Este vagón llevaba los ejes antiguos de Ibertren, lo primero que hice fue cambiarlos por otros nuevos para que la toma de corriente fuera perfecta.

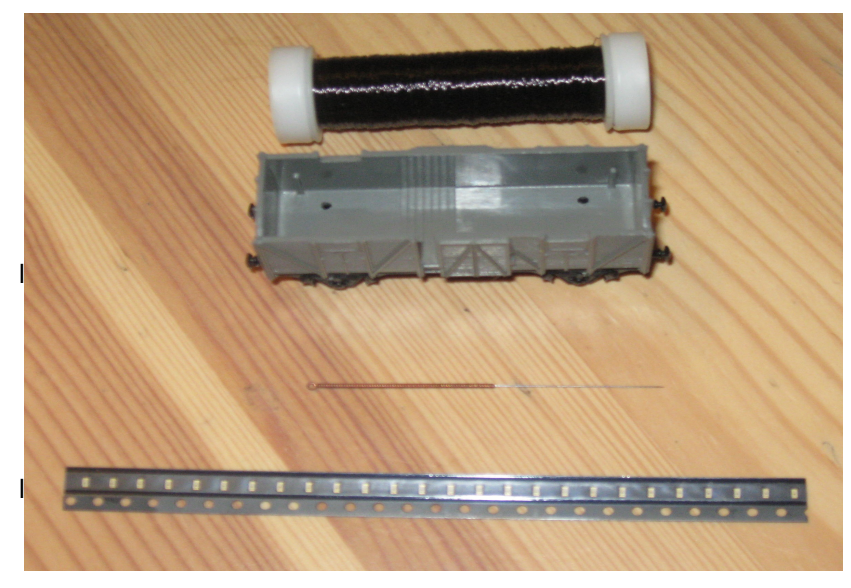

Para hacer los frotadores tomé varias agujas de acupuntura, lo suficientemente finas y rígidas para no perder la forma, y además enrolladas por un fino alambre de cobre, que se puede soldar. En su lugar se pueden poner dos tiras de atón o cobre finas que sirvan para tal fin.

El material necesario para la fabricación de nuestro prototipo necesitamos unos leds SMD de los más pequeños, l llamados 0603, hilo esmaltado (puede ser de bobinado de motor) y las mencionadas agujas de acupuntura.

Los leds del tipo SMD son tan pequeños que hay que ir con mucha vista para no perderlos. Debajo podemos ver una foto ampliada:

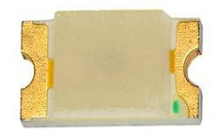

## **Desmontaje del vagón**

El vagón lleva dos contrapesos en las paredes de los testeros, cosa que nos molestará para nuestro montaje, que como se puede ver utiliza uno de los dos para pasar los hilos hacia adentro. En este caso simplemente, aparte de quitar el techo se quitan ambos contrapesos. En la foto de material el vagón ya está sin ellos (pero se ven los encajes cercanos al testero).

## **Realización de los faroles**

Como el led es un elemento que tiene polaridad, tenemos que respetar ésta y soldar los cables con diferentes colores o bien marcar el cátodo (pata negativa) o el ánodo (pata positiva). Posteriormente veremos que dos de esos cables se unen para ir al común positivo del descodificador.

Tomamos pués el (los) led(s) y para poder manejarlos sin problemas utilizaremos unas pinzas finas y pegaremos los leds sobre una cinta adhesiva de doble cara, bluetac, plastelina o silicona de los tapones de oido. Cualquier cosa vale para que el led no se mueva de su ubicación.

En el led hay dos zonas de contacto por delante y detrás a las que se pueden soldar los cables. Preferentemente por delante, ya que podremos posteriormente pegar el led en el testero del vagón sin problemas.

Tenemos que tener en cuenta que hay un dibujo en la parte trasera del led que marca la polaridad, se puede ver mejor en el siguiente diseño:

En los diodos normalmente se señala el cátodo, pero en este caso se suele indicar el paso de la corriente con una flecha o algo parecido. Se puede ver en la imagen las diferentes marcas de polaridad, y en rojo los símbolos de la misma.

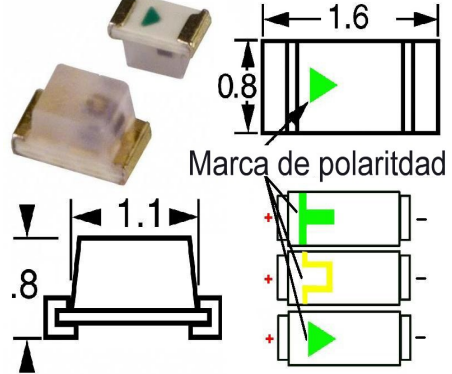

Tampoco coinciden las medidas porque en 0603 se dan las medidas en sistema inglés, cuando en sistema decimal son

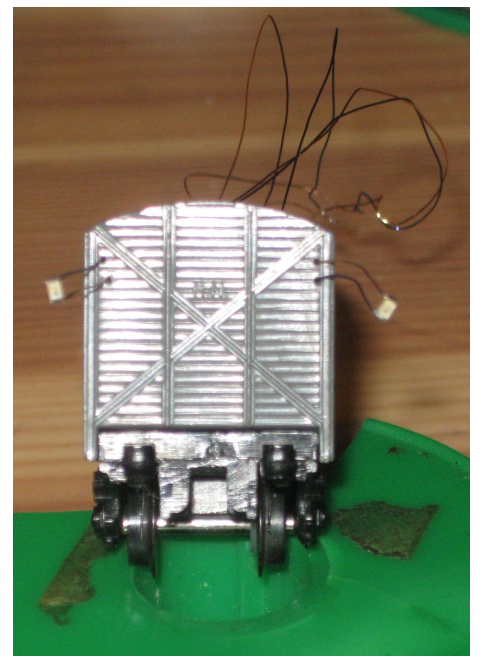

1,6 x 0,8 mm.

Bueno, pués llegados a este momento tendremos que soldar los cables, pero antes de acercar el soldador al led tenemos que saber que el soldador que es propio para este trabajo es el de 15 W, los de 30 podrían fundir el material.

El cable esmaltado, dependiendo del esmalte se tendrá o no que raspar para que el estaño suelde en los extremos. En este caso, la bobina que se presenta en las fotos es especial y el esmalte se diluye con el calor. Para acelerar el estañado del extremo del cable podemos utilizar pasta de soldar. Normalmente el estaño lleva ya una resina en canales internos que ayudan a soldar, pero la pasta ayudará a soldar rápidamente, y está indicada para evitar calentamientos a material miniatura del tipo SMD.

Una vez que hemos hecho las cuatro soldaduras a los cables, pondremos éstos sobre las lenguetas laterales del led apoyadas, añadimos algo de pasta de soldar con un palillo y acercamos el soldador a ambas partes, Esto hará que corra el estaño que hemos depositado en el hilo con abundancia

anteriormente y se quedará "pegado" al led. Lo hacemos de forma lateral para poder pasar los hilos por agujeros en las rendijas, tal como se muestra en la foto. Estos agujeros me salieron unas 3 o 4 décimas más grandes de lo que debieran haber sido, pero para el caso valen.

Una vez terminado pasamos el cable y pegamos los leds en los testeros, y queda el conjunto como se muestra en la foto.

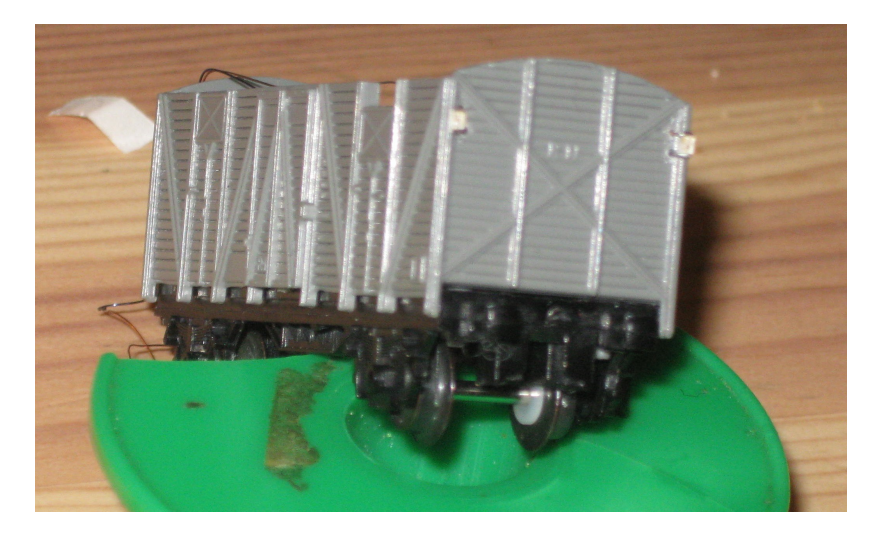

## **Realización de los frotadores**

Las agujas de acupuntura eran los suficientemente largas como para rozar las ruedas en la parte superior, por lo que opté por hacer dos agujeros en el chasis cercanos a las posición de las pestañas de las ruedas, pero centrado en el vagón. De esta manera rozan tanto en la pestaña como en la llanta de la rueda y no falla la conducción eléctrica. En la parte central de las dos piezas he arrollado dos hilos de cobre de las mismas agujas y en ellos he soldado los cables que van a ir al descodificador. Desgraciadamente las fotos que he realizado al vagón de la parte inferior no me han salido lo suficientemente bien como para ilustrar este artículo.

El vagón con los leds y frotadores terminados tiene este aspecto con la prueba de luces con un téster (recordemos que los leds tienen un voltaje muy pequeño y que deben ir con resistencia para aguantar los voltajes de 14 a 16 voltios que le metemos desde un transformador.

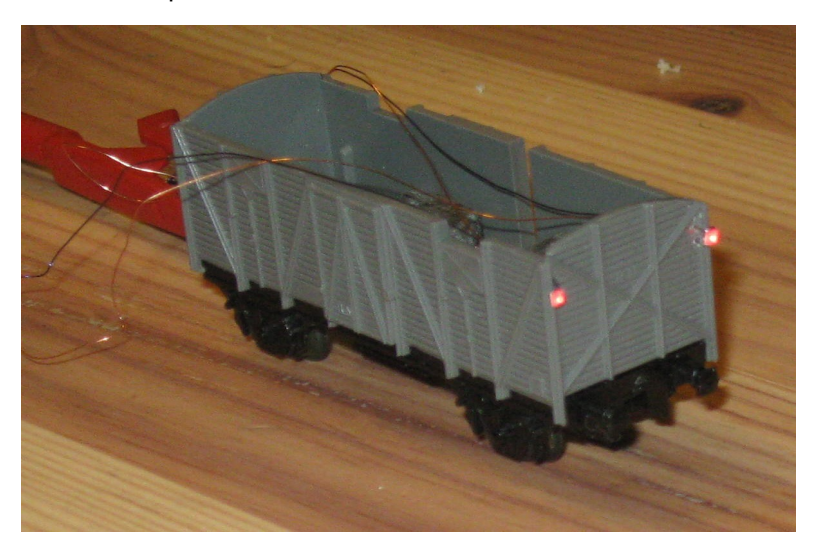

Una vez que hemos comprobado que todo funciona ya podemos instalar el pasajero interior en el vagón. Como hemos quitado los contrapesos laterales será necesario volver a lastrar el vagón (para ello he utilizado un tipo de impresora de zamac de unos 5 mm de altura y que ocupa la parte central de los ejes (pero no toda la longitud del vagón, luego veremos por qué).

## **Instalación del descodificador**

Para este montaje he utilizado un descodificador Tams FD-R, que es muy sencillo y barato, con sólo dos salidas de poca intensidad, pero a cambio tiene una gran virtud. Si añadimos un condensador electrolítico de 100 microfaradios y 25 voltios nos hace de acumulador y las luces no pierden nunca energía, y además no ensucia tanto las ruedas.

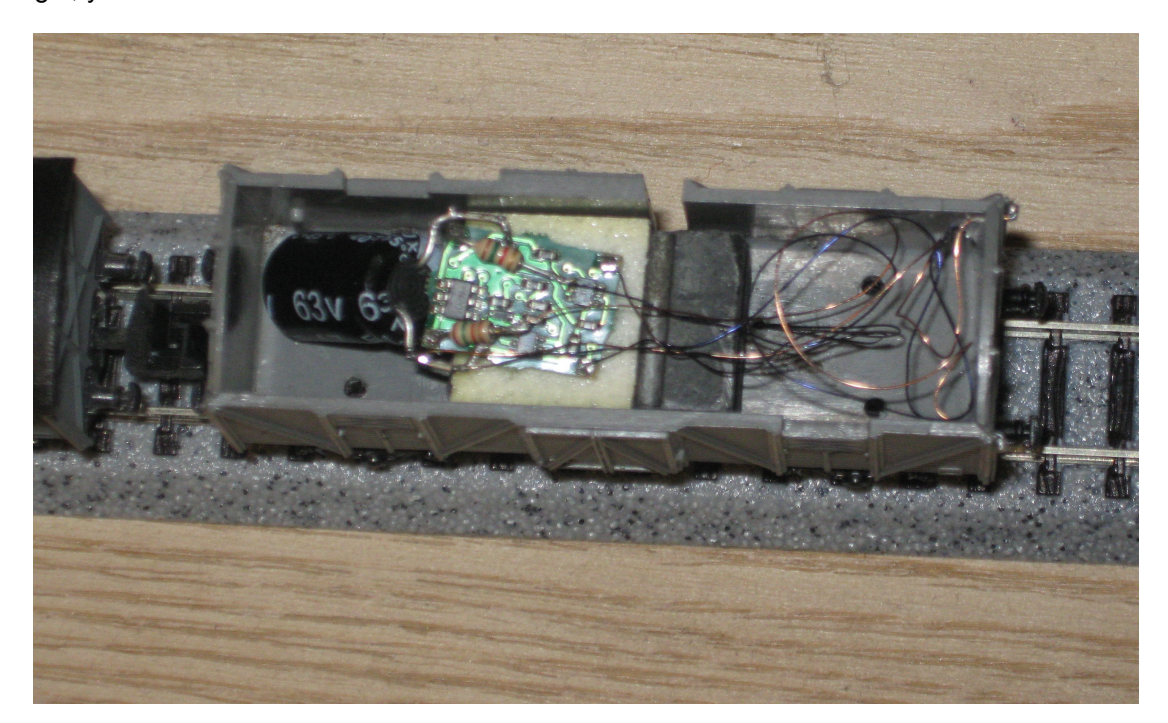

He dejado la foto lo más grande posible para que se vea el montaje. Sobre el tipo se pone una tira de adhesivo de doble cara a la que se pega el descodificador. Como se puede ver, en dos pads de este descodificador se tienen que soldar las dos patas del condensador (que yo he puesto hacia un lado para que apoyase en el suelo), sobre la pata positiva del condensador se unen los dos cables comunes de los leds (+), y sobre los pads de cada una de las dos salidas de función he puesto dos resistencias de 1K5 que a su vez van soldadas a los extremos de los cables a los cátodos de cada led (-). Por último podemos ver que por dos de los agujeros que hay sobre las ruedas (que practiqué en última instancia para pasar los cables) salen dos cables que vienen desde los frotadores a los correspondientes pads del descodificador (en este caso los pads de más a la derecha).

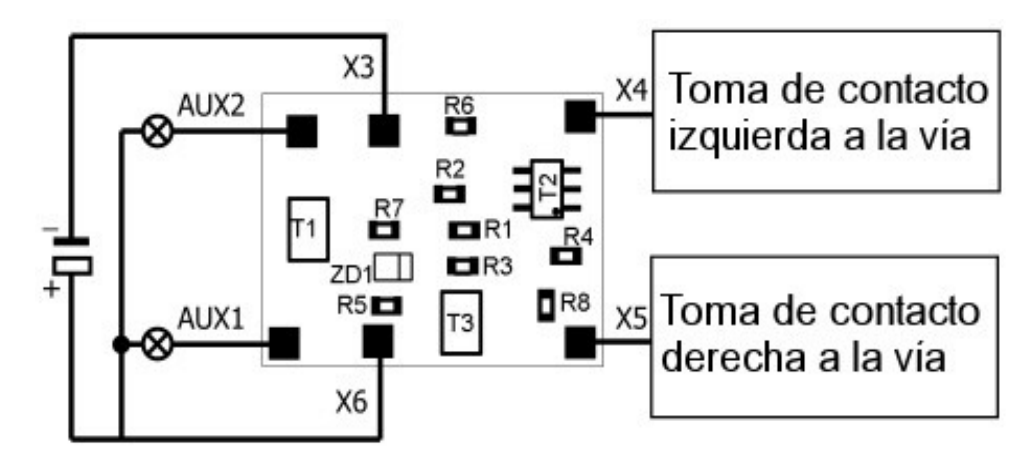

En el diseño se puede ver la fórmula de montaje. El manual para obtener más información está disponible en esta web, en [http://www.iguadix.es/Manuales/Tams/FD-R\\_Basic\\_es.pdf.](http://www.iguadix.es/Manuales/Tams/FD-R_Basic_es.pdf)

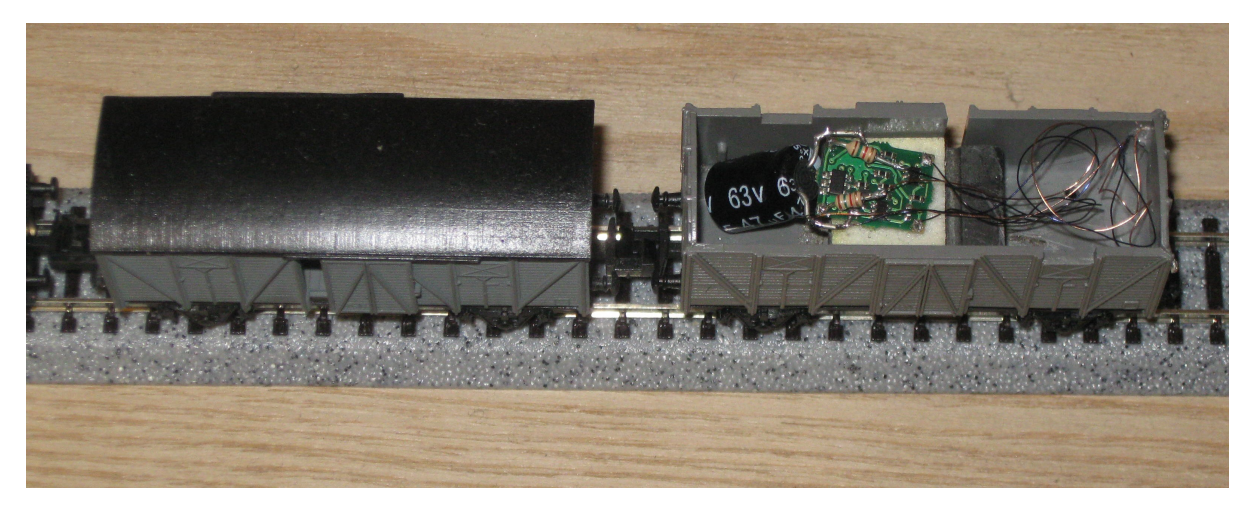

Una vez que ya hemos podido hacer el montaje la cosa queda así:

Ya nos queda sólo mecanizar el techo, ya que como va ajustado, nos sobra la parte de pestaña de la esquina del testero derecho del vagón (en la imagen se ve la salida de los cables).

#### **Puesta en marcha y modificación de parámetros**

El descodificador Tams FD-R Basic, aparte de ser un simple descodificador de funciones también sirve como emisor de RailCom, por lo que es imprescindible leer y entender el manual para poderlo configurar adecuadamente. Por contra, el descodificador nos funcionará de la misma forma programada tanto en analógico como en digital.

La CV 29 es la encargada de activar o desactivar el RailCom, en ella nos encargamos de deshabilitar esta función, ya que podremos configurar de forma más fácil el descodificador.

Por norma, de fábrica vienen con la dirección digital 3, que tendremos que cambiar. Podemos darle una dirección corta por debajo de 99 en la CV1 o una larga combinando las CV17 y 18, junto con la CV29 (para ello tiene que consultar el manual de su central para numerar adecuadamente la dirección digital).

Realizando los cambios en las CV49 a 54 hemos podido hacer que las luces palidezcan (49-50). Para que ambas parpadeen se retocan las CV 61, 62 y 114 (es un inconveniente que sólo tenga un sólo intermitente interno), variando los valores de la CV 61 y 63 cambiamos la duración de la iluminación, cosa que hace que parezca que las intermitencias son diferentes en ambos leds.

Por último decir que se puede asignar la función que habilitará las luces con una tecla dependiendo de la tabla de CV33 (F0) a CV46 (F12), por lo que se le puede dar la misma dirección de la locomotora que arrastra su tren y asignarle una función vacía del descodificador de la locomotora.

Por último, como que un vídeo no cabe en este documento, pongo el enlace a Youtube para que se pueda apreciar el parpadeo e intensidad de los leds en:

[http://www.youtube.com/watch?](http://www.youtube.com/watch?feature=player_detailpage&list=UUyWFBLmoZ5qQVDQNOvOS14g&v=G2bsCK57qnA) [feature=player\\_detailpage&list=UUyWFBLmoZ5qQVDQNOvOS14g&v=G2bsCK57qnA](http://www.youtube.com/watch?feature=player_detailpage&list=UUyWFBLmoZ5qQVDQNOvOS14g&v=G2bsCK57qnA)

No olvide consultar tanto el manual del descodificador, del que he puesto anteriormente el enlace como el de la central digital (si la tiene). En analógico dependerá del voltaje la intensidad de la iluminación, pero para su configuración se tendrá que pedir a algún usuario de digital la ayuda en su configuración.

Para que no se mezcle con los demás vagones, he dejado esta vagón sin enganche en el testero en el que están las luces. Lo único que queda ahora es pintar las luces y avenjetar el vagón para que quede a nuestro gusto.

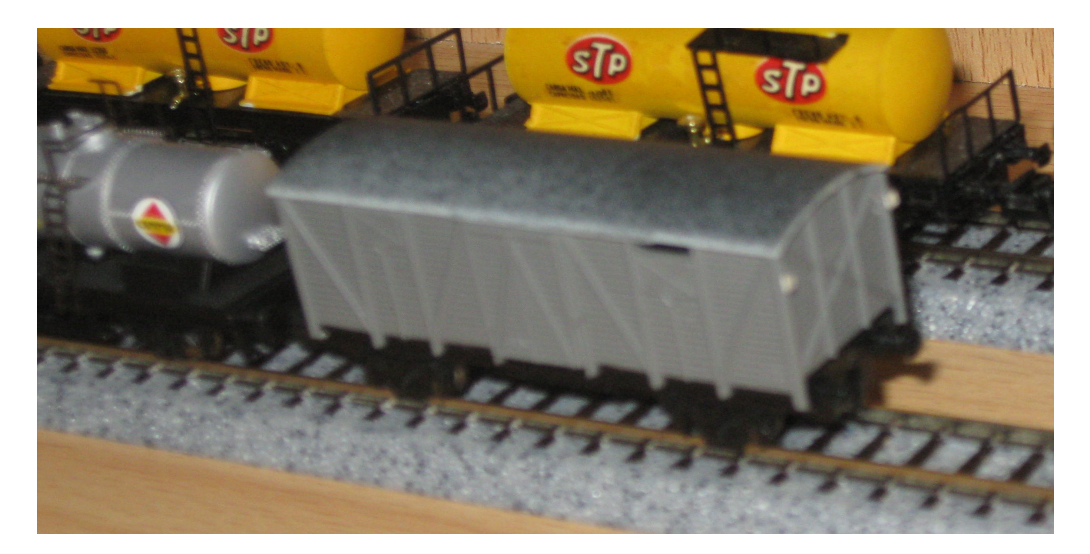

Este artículo ha sido realizado por Isaac Guadix sin ánimo de lucro. Se han utilizado dos imágenes pertenecientes al manual del descodificador Tams® para poder ilustrar en perfecta medida el montaje del descodificador.

Se declina cualquier responsabilidad debida a que por un seguimiento no acertado de lo expresado en el artículo se produzcan daños personales o materiales. Este artículo no pretende ir más allá que la mero montaje por parte del usuario en un vagón que se fabricó hace ya años y totalmente descatalogado.

Tams es una marca registrada de tams elektronik GmbH.

En caso de ser necesario, o encontrar algún problema en el artículo se puede contactar conmigo en [www.iguadix.eu.](http://www.iguadix.eu/)